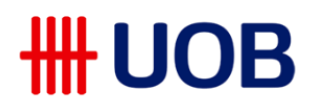

## **SGQR**

## **Frequently Asked Questions for Corporates**

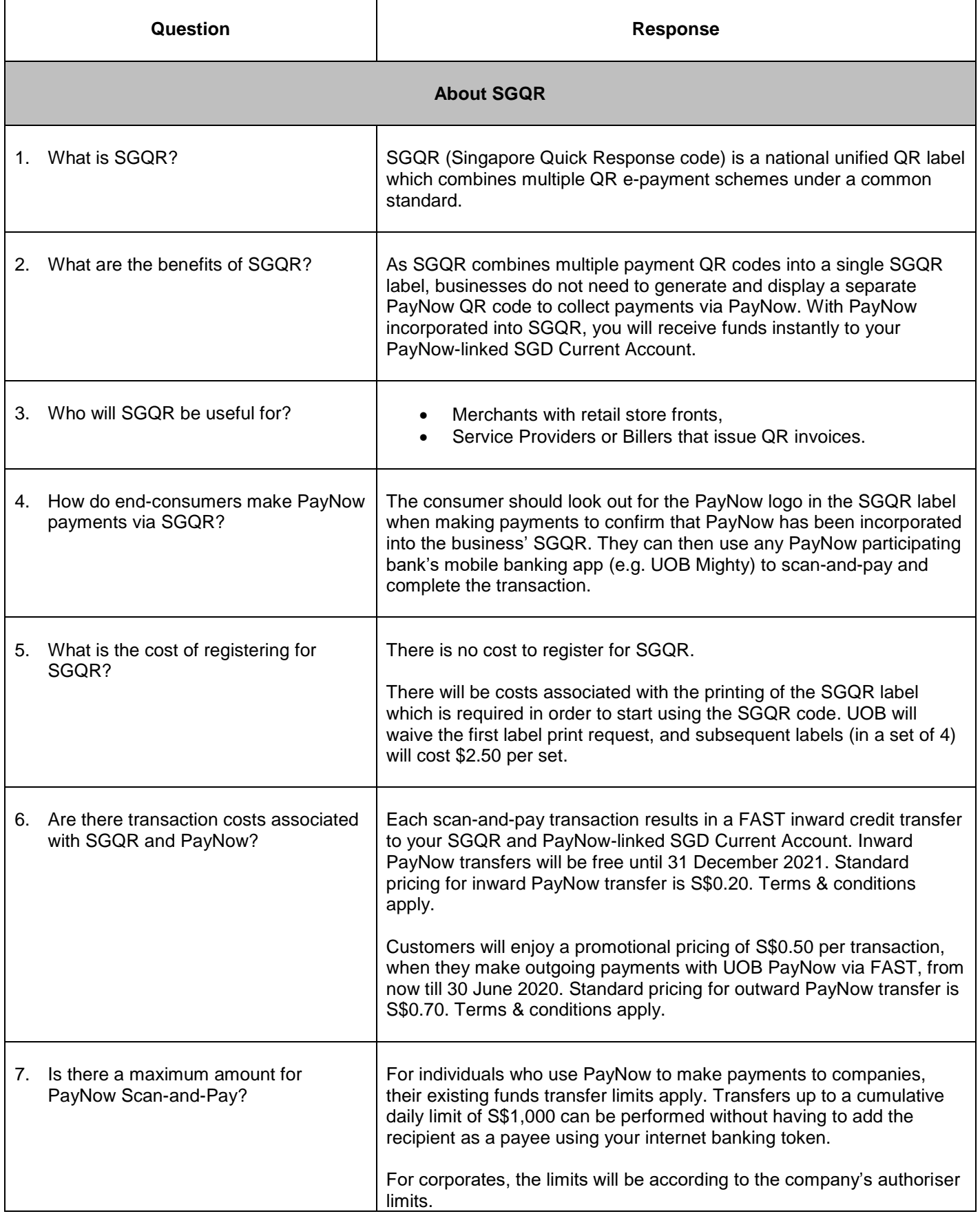

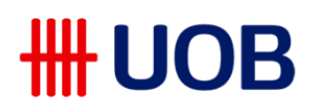

 $\overline{1}$ 

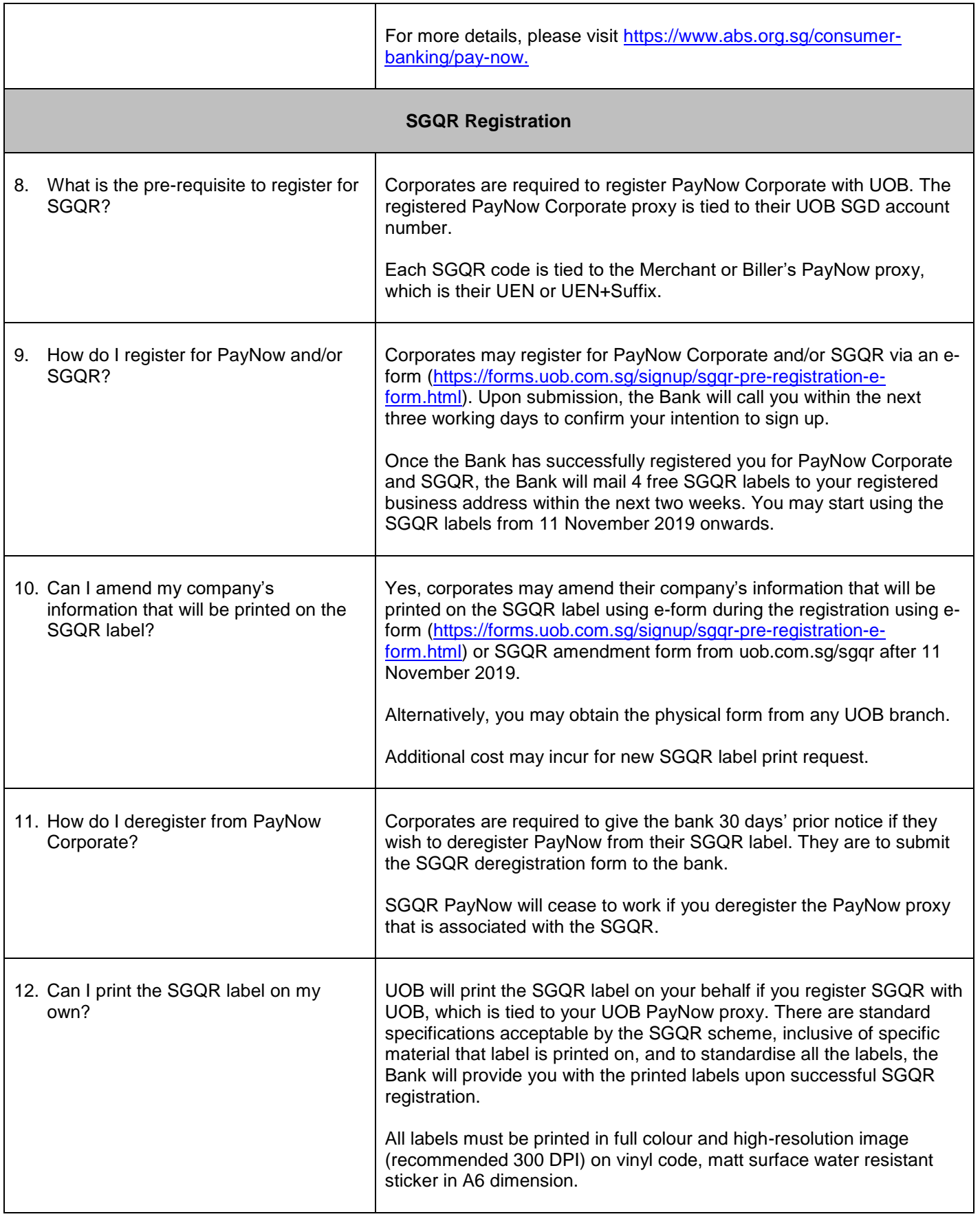

Τ

## **HH UOB**

 $\mathbf{r}$ 

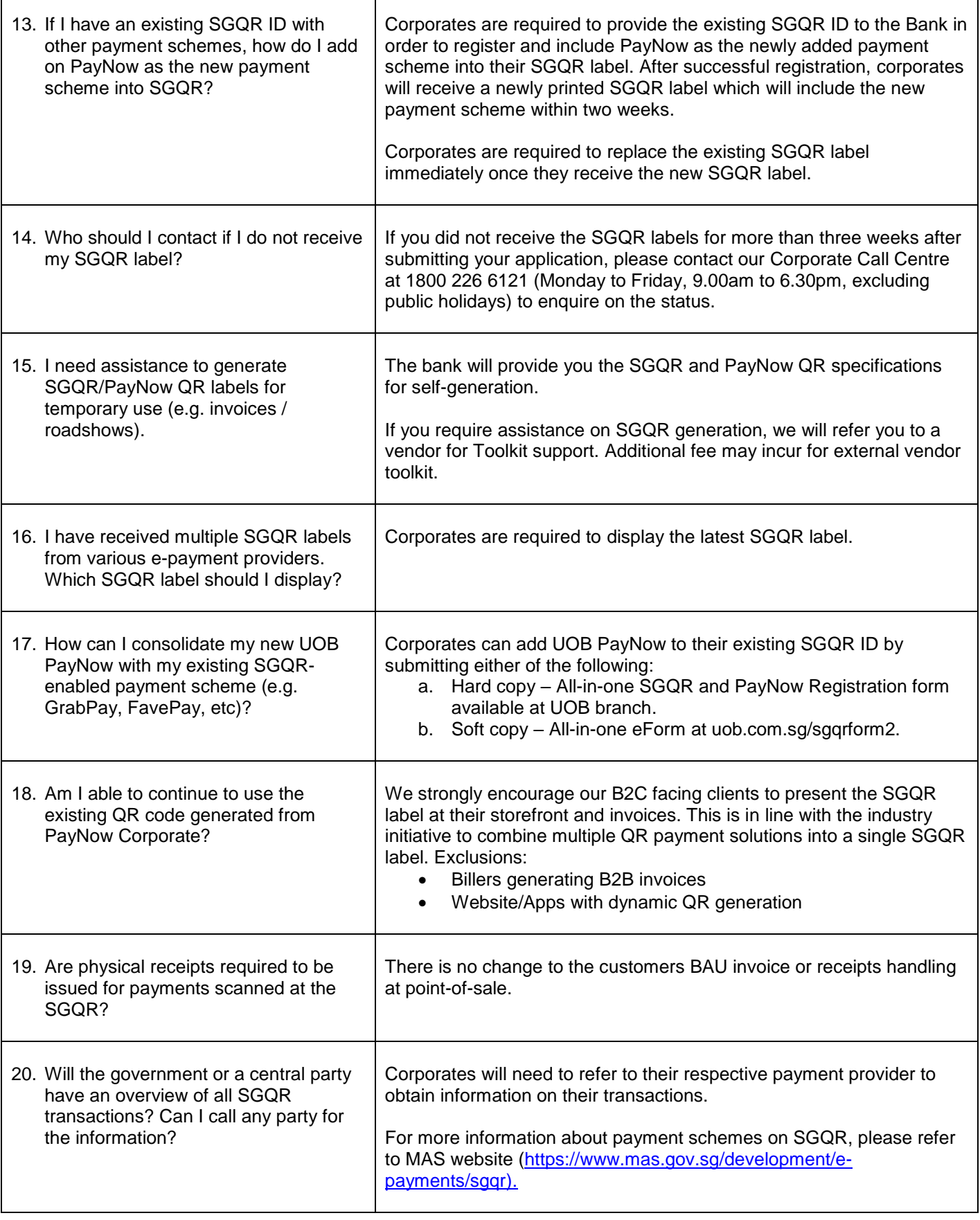

٦